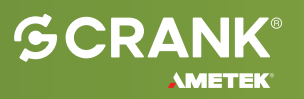

## Validator

# **Unleash The Full Potential Of Your Embedded GUI Experiences**

The GUI is the most critical component of any embedded device. Ensuring it works as intended is essential to exceeding customer expectations.

Introducing Validator, a powerful GUI testing framework that streamlines the testing process for Storyboard built embedded GUI applications.

Crank's Validator is a powerful GUI testing framework designed to work seamlessly with Storyboard to streamline the testing process for Storyboard-built embedded GUI applications.

Effortlessly test, enhance, and deploy exceptional GUI experiences with Validator.

#### **Test More Frequently**

By converting manual tests into a repeatable, automated testing process, Validator enables you to test the GUI more frequently, catching issues earlier in the development process and saving you valuable time and money.

### **Enhance GUI Experiences**

By catching and fixing issues early in the development process, Validator can help ensure that your application functions as intended and provides users with an exceptional user experience (UX).

#### **Reutilization Across Projects**

With Validator tests developed for one project can be leveraged with other projects and hardware platforms. Saving valuable time when introducing new products, versions, or general enhancements to the original product.

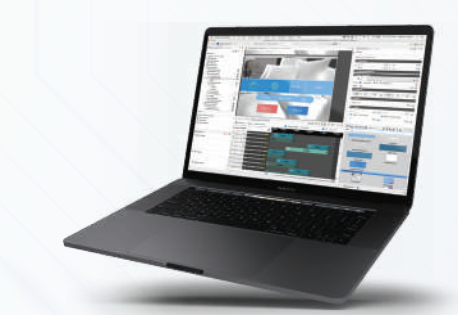

### **Download a 30-Day Free Trial Experience Storyboard and Validator Today**

**www.cranksoftware.com**

# **Crank Validator**

Validator is integrated into Crank's Storyboard, our graphical GUI design and development tool, to provide embedded development teams with a single environment to develop and test their embedded GUI applications.

- Interactively create tests by running and interacting with an existing Storyboard Application
- Create a hierarchy of re-usable test case definitions
- Test points (entire display, region of display, value of attribute
- Import results from remote run (Storyboard)
- Regression testing to ensure backend changes have not impacted UI responses to business logic events
- Image comparison
- Result qualification (PASS/FAIL)
- Manual test invocation with the ability to run individual tests
- Validator-Lua plugin for adding test points and gathering them into a table for easy parsing.
- Leveraging SBIO Connector for capture-playback recordings of the UI

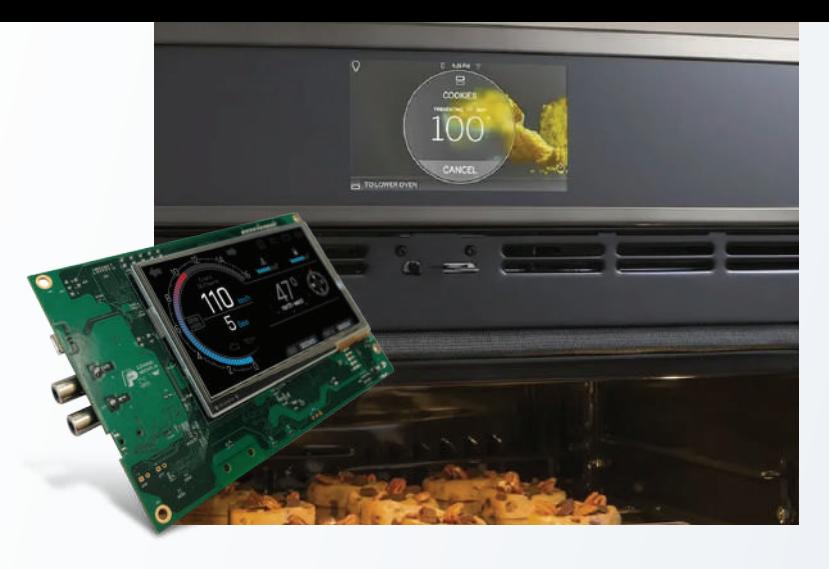

- Integration with Jenkins automated testing environment
- Automated use from command line User-friendly result acceptance
- Reuse of test sequences across different test plans
- Fast re-baselining of reference point results to encapsulate updated UI changes
- Test report for managers to measure progress and quality
- Works with Storyboard Designer version 8.0 (or higher)
- Supports Android, iOS, Linux, Mac OS, QNX, VX Works, Green Hills, Windows... and more hardware OS
- PC System: Supports Windows, macOS and Linux

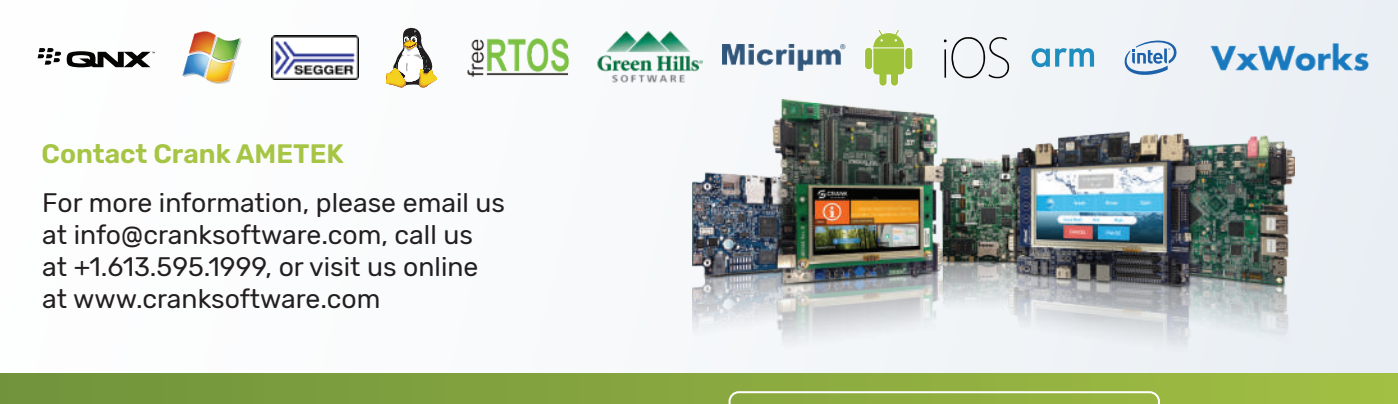